**Lockdown Crack Free [32|64bit] [Latest 2022]**

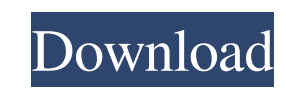

The first thing to configure is the whitelist as you must know the programs you want to allow to run from certain locations. Once you have all the programs you want to whitelist, you can create a whitelist of programs (as per the name) that is meant to control which programs can be executed by Lockdown. Please note that this whitelist is the only thing that is going to be used and overwritten after a computer restart, so make sure to populate it with only the applications you want to allow to run. The whitelist is located in the tab of the same name in Lockdown's interface. You will find the Windows directory and its subfolders (including the Lockdown folder), the Program Files folder and the Programs folder, as well as all the shortcuts (including the shortcuts that automatically start Lockdown when clicked on) in the whitelist. Any executable file in any of these locations will be considered to be whitelisted, with the exception of the Lockdown folder itself, the Program Files folder, the Programs folder, the Windows directory, the Lockdown folder itself, as well as any shortcut that automatically starts Lockdown. All the other folders (including the Desktop) are blacklisted by default. If you are only interested in letting Lockdown to allow certain apps to run from certain locations, then you can simply block an executable file in the whitelist. Once you have typed the path of the executable file (or the location of the executable file) in the whitelist, you can lock it down by clicking the Lockdown button, which will make it appear as if it is blacklisted, which is pretty much the only thing you can do with it. This way, Lockdown will prevent the application from running unless you unblock it by clicking on its name in the whitelist. NOTE: The Lockdown's whitelist can be created, edited, or removed only after a computer restart (see this warning for more details). Sticky keys in web browser extensions Is your web browser acting weird? Maybe it is because you installed a new web browser extension? Maybe it is because you have a Google Chrome extension on your web browser which is launching a small popup when you load a certain website? You just need to know what to do in order to block those auto-launching extensions! Sticky keys in Google Chrome If you use Google Chrome, then I suggest you to try an extension called Sticky Keys. This extension allow you to block auto

**Lockdown Crack Free Download PC/Windows**

The KEYMACRO macro allows you to toggle on and off the Lockdown feature in Windows. Creating keystrokes with KEYMACRO This method might also be called PWS, which stands for: Password Writing Service. You can use this macro to create an action that will be bound to a key combination in Windows. The goal here is to use the macro to enable Lockdown on startup, which is usually the best way to prevent unauthorized actions from happening. Keep in mind that any application, process or user can use this macro to create a shortcut in the Windows Start menu or the Taskbar that will perform the desired action, so it is highly recommended you create a non-binding action that will prevent it from doing what you want, unless you are 100% sure you will only be using the default configuration of Lockdown. To create the action, we will need to do the following: 1. Create a hotkey, which is one of the predefined shortcuts that is defined by default in Windows. You can use Windows  $+$  Alt  $+$  R for example. 2. Click the Macro Editor button on the Keyboard tab in the Start menu or type the path to the KEYMACRO file on the Text tab in the Macro tab. 3. Click OK or press Enter to save the macro and close the editor. 4. To create the desired action, doubleclick the hotkey you created and enter in the text box in the Actions tab, which will be shown in blue. Then, enter the text you want the hotkey to generate. 5. Click the button in the Preview section to preview the action and make sure it is what you expected. If it is not, then you can modify it as much as you want. 6. Finally, click the OK button to save your work. If you want the macro to execute when the computer is started, simply add "\*" to the end of the hotkey. For example, if you created a hotkey that had the keyboard combination Windows + L, then you could execute Lockdown when Windows starts if you would add "\*" to the end of it. ENJOY!!! // Copyright 2014 The Go Authors. All rights reserved. // Use of this source code is governed by a BSD-style // license that can be found in the LICENSE file. package http2 import ( "net/http" "strings" 1d6a3396d6

Lockdown can be used to prevent all the programs you deem unsafe from running, including those you have approved manually. It should be noted that some programs (such as Internet Explorer) will not show up in the Lockdown panel (for obvious reasons) and Lockdown will allow them to launch. You can manually block these programs. Lockdown's main goal is to prevent the execution of all the programs that you have not allowed it to run. For more information, visit the official site. Viruses Category: Computer virusesArchive for the 'Bathroom' Category Black and chrome are a very popular combination, but other colors such as gold or stainless steel can give any bathroom a sophisticated look. It's often said that white and chrome do not mix, but as with all colors, it is what you use it in conjunction with that makes the difference. […] The bathroom is a place where everyone is expected to feel comfortable, but it's a hard thing to achieve. There's so much to consider when designing a bathroom. From the lighting, to the flooring, and the layout, there's a lot to consider when creating the perfect bathroom. Most people think of […] It's not hard to create a bathroom you and your guests will love, but you need to understand a few things before you get started. First of all, the bathroom is one of the most important rooms in your home. It's a place where you go to wash your hands, brush […] When you make an investment in your bathroom, make sure you're choosing a quality finish that will last and continue to be an attractive asset to your home. In fact, bathroom tile adds a sophisticated appearance to your room, and is the perfect way to add a professional appearance to a […] One of the best ways to add functionality to a bathroom is by installing a soaking tub. It doesn't need to be too big, and it doesn't have to be overly expensive. For just \$250, you can have a stylish and functional bath that is truly something special. The type of […] Bathroom Flooring. Just as an office or a kitchen needs a good and solid flooring, so does a bathroom. For sure, we do not want to see any destruction when stepping into the bathroom and slipping. Therefore, it is important to have a bathroom flooring that would be not only durable […]

**What's New in the?**

Powerful application that prevents any program that is not whitelisted from being executed from the system Lockdown is not a'standalone' tool; it depends on the SRP being configured correctly and set up properly. The default configuration has a list of default whitelisted locations and a list of blacklisted locations. It is up to the user to populate the lists with either the executable names, or paths (but please note that when the path contains spaces or other tricky characters, those paths must be enclosed in double quotes). To whitelist an executable, use the '+' button; to blacklist it, use the '-' button. Lockdown Help and Support: Lockdown doesn't have an official support channel, but you can ask any of its community members or its authors if they know the solution to any issue. Lockdown is based on the SRP, and SRP was also developed by Microsoft. Lockdown is not really malware and is not made to hack the computer like other malware. If you are still unclear about how Lockdown works, please try the following guide, which also comes with a video tutorial: How to whitelist programs in Windows. Lockdown Alternatives Here you will find additional tools that you can use if you prefer to control your software remotely. Lockdown 2: This is a simple to use application that is developed to protect your files and folders in a similar way to Lockdown. Sesame Software Lockdown: The name of this tool refers to the SRP as its name comes from the name of the group policy that governs it. Its interface is similar to Lockdown and it uses the SRP rules to prevent any program that is not whitelisted from being executed. iLockdown: This free application is available for Windows XP, Vista and 7. It has been designed to create a different kind of control over the applications that you are using. It is different from Lockdown as it does not use SRP, but it requires you to configure an XML file to restrict the way you use your computer. Power Panorama's Lockdown: This application is meant to work with only Windows XP (but you can also use it on Windows Vista) and it is free of charge. You need to download and install the software first, then get a whitelist and a blacklist, and then you have to configure them as you would with Lockdown. Lockdown Templates: The software is available for Windows XP and higher (but it works better on Vista or 7), and it can be used for home and corporate use. It comes with a whitelist and a blacklist and it makes it a lot easier to set up your restriction rules than in the case of Lockdown. Excel Sheet: A spreadsheet template is provided in the form of an Excel file that you can download and use to block the

• HD Graphics 4000 • NVIDIA GeForce GTX 560, AMD Radeon HD 7870 • 2 GB RAM •.Net Framework 4.5 • Windows 7/8 The addition of creature models has made the map look even more beautiful. We've even polished the textures of some of the structures, bringing the map to a higher quality level. Features: • Some extra models have been added to the game. • The map can now be played with up to 128 players online. • There

<https://tunneldeconversion.com/totocalculator-2-crack-with-key-free-download-for-windows-march-2022/> [https://media.smaskstjohnpaul2maumere.sch.id/upload/files/2022/06/Z7K1OKFFhz3wEKjKGqKr\\_07\\_128d9f70d62a009e2bdbe17bbc3bf5c0\\_file.pdf](https://media.smaskstjohnpaul2maumere.sch.id/upload/files/2022/06/Z7K1OKFFhz3wEKjKGqKr_07_128d9f70d62a009e2bdbe17bbc3bf5c0_file.pdf) <http://www.medvedy.cz/earcatch-ringtone-express-crack-latest/> <https://warriorplus.com/o2/a/vqvqcq/0?p=3073> [http://chat.xumk.cn/upload/files/2022/06/e4FyRLxEetovmetIVgbW\\_07\\_6f9ace8ba140737778baba82cedf9d8d\\_file.pdf](http://chat.xumk.cn/upload/files/2022/06/e4FyRLxEetovmetIVgbW_07_6f9ace8ba140737778baba82cedf9d8d_file.pdf) <https://www.slaymammas.com/gravitysaver-crack-activation-code-with-keygen-for-pc/> <https://senso.com/wp-content/uploads/2022/06/MWFonts.pdf> <http://www.medvedy.cz/sockter-crack-pcwindows/> <https://moulderp.it/action-backup-crack-free-download-latest/> [https://ja-zum-leben.de/wp-content/uploads/2022/06/Mesh\\_Viewer.pdf](https://ja-zum-leben.de/wp-content/uploads/2022/06/Mesh_Viewer.pdf) <https://eqcompu.com/2022/06/07/as-file-renamer-crack-mac-win/> <https://ideaboz.com/wp-content/uploads/2022/06/PDFConvert.pdf> htogo.org/wp-content/uploads/2022/06/quasady.pdf [https://x-streem.com/upload/files/2022/06/dxYxl2TinSyDV3qewmks\\_07\\_128d9f70d62a009e2bdbe17bbc3bf5c0\\_file.pdf](https://x-streem.com/upload/files/2022/06/dxYxl2TinSyDV3qewmks_07_128d9f70d62a009e2bdbe17bbc3bf5c0_file.pdf) <https://socialshubhi.com/bible-crack-download-x64/> [https://plumive.com/upload/files/2022/06/Mx9VAnJUFdZcAMsMIuMB\\_07\\_128d9f70d62a009e2bdbe17bbc3bf5c0\\_file.pdf](https://plumive.com/upload/files/2022/06/Mx9VAnJUFdZcAMsMIuMB_07_128d9f70d62a009e2bdbe17bbc3bf5c0_file.pdf) <https://www.orariocontinuato.com/wp-content/uploads/2022/06/HexEditXP.pdf> [https://parupadi.com/wp-content/uploads/2022/06/Super\\_Password.pdf](https://parupadi.com/wp-content/uploads/2022/06/Super_Password.pdf) <http://orbeeari.com/?p=8426> [https://www.probnation.com/upload/files/2022/06/JXJtDgumkvaeTIE2Z1Z4\\_07\\_128d9f70d62a009e2bdbe17bbc3bf5c0\\_file.pdf](https://www.probnation.com/upload/files/2022/06/JXJtDgumkvaeTIE2Z1Z4_07_128d9f70d62a009e2bdbe17bbc3bf5c0_file.pdf)